# Conceptos y Configuración

### Internetworking

• ¿Qué es un router?

- Un router es un dispositivo que encamina paquetes de datos a lo largo de las redes. Un router está conectado a al menos dos redes, comúnmente dos LAN o WAN o una LAN y la red de ISP. Los routers se encuentra en las pasarelas, los lugares donde están dos o más redes conectan, y son el dispositivo fundamental que impide que los datos que fluyen entre las redes y mantiene las redes conectadas a Internet. Cuando se envían datos entre ubicaciones en una Network o de una red a una segunda red de los datos siempre se ve y se dirige a la ubicación correcta por el router. Esto se logra utilizando encabezado s y reenvío de tablas para determinar la mejor ruta para la transmisión de los paquetes de datos, y el protocolo de uso s tales como ICMP para comunicarse unos con otros y configure la mejor ruta entre dos anfitriones.

### **¿Qué es una Puerta de Enlace Predeterminada? (Gateway)**

• Las computadoras sólo pueden comunicarse directamente con otros ordenadores de la misma red.

• La única manera de que una computadora para comunicarse con un ordenador en una red diferente es a través de un router. (Internetworking)

• La puerta de enlace predeterminada es la dirección IP de un router que utiliza un equipo para comunicarse fuera de su red.

**Ejemplos varios de Asignacion de IP**

(Practicar con Packet Tracert)

1 Servidor sin DNS y 3 Host Asignar IP Estatica, sin Internet.

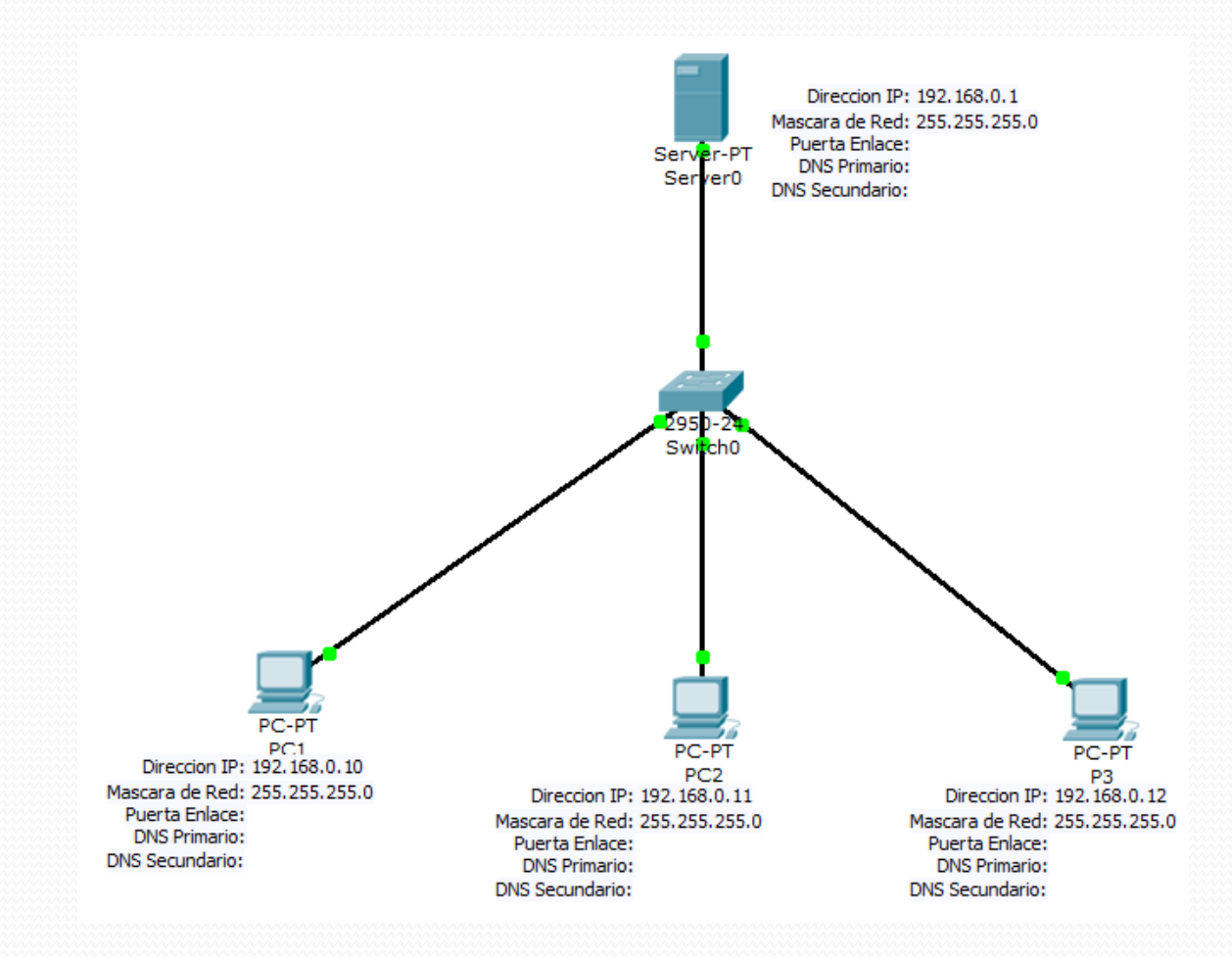

Servidor con DNS y 3 Host Asignar IP Estatica, sin Internet.

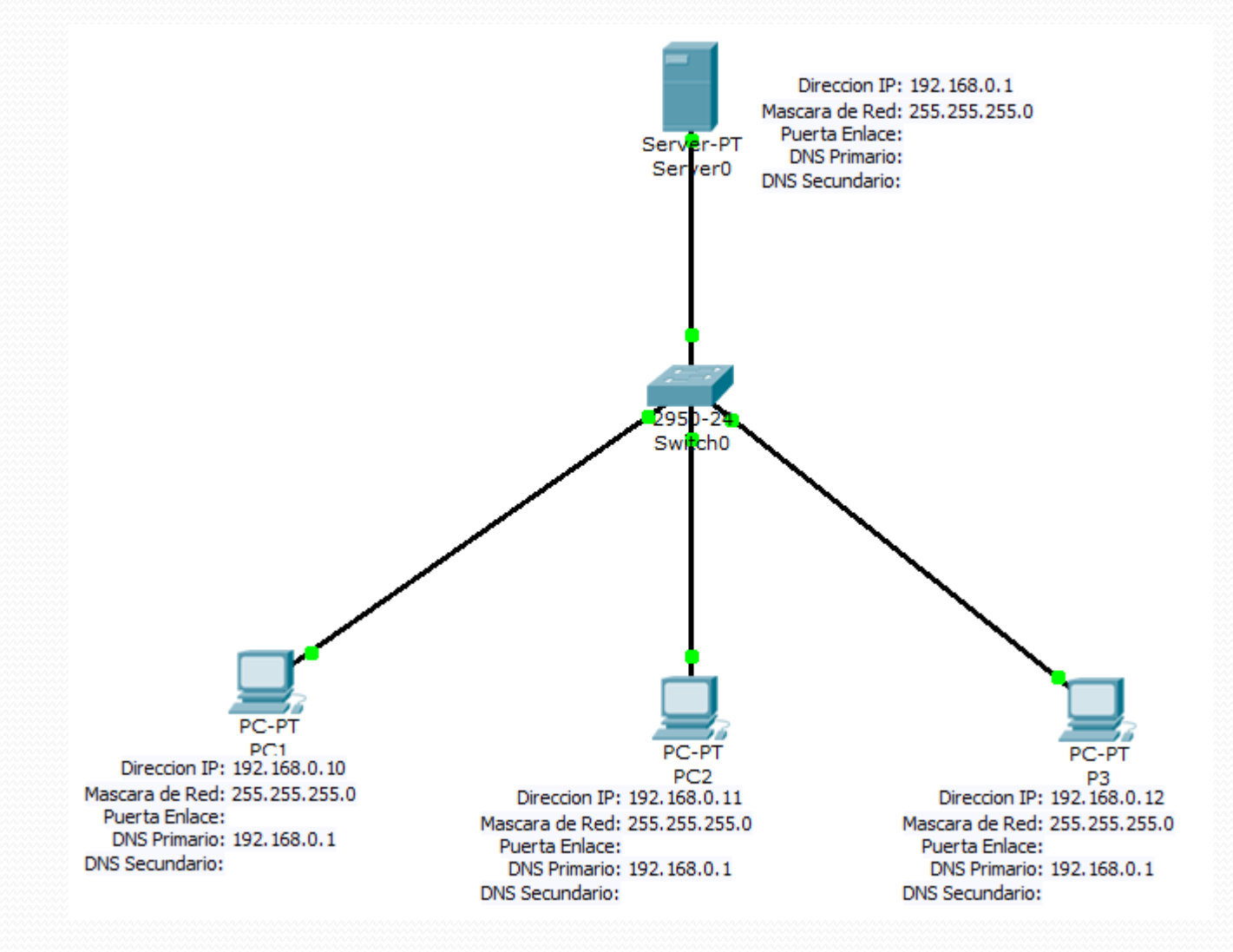

1 Servidor con DNS y 3 Host. Asignar IP Estatica, Con Internet a Todos los Host. Modem IP Dinamica, Conectado Directo al servidor por 2da. NIC

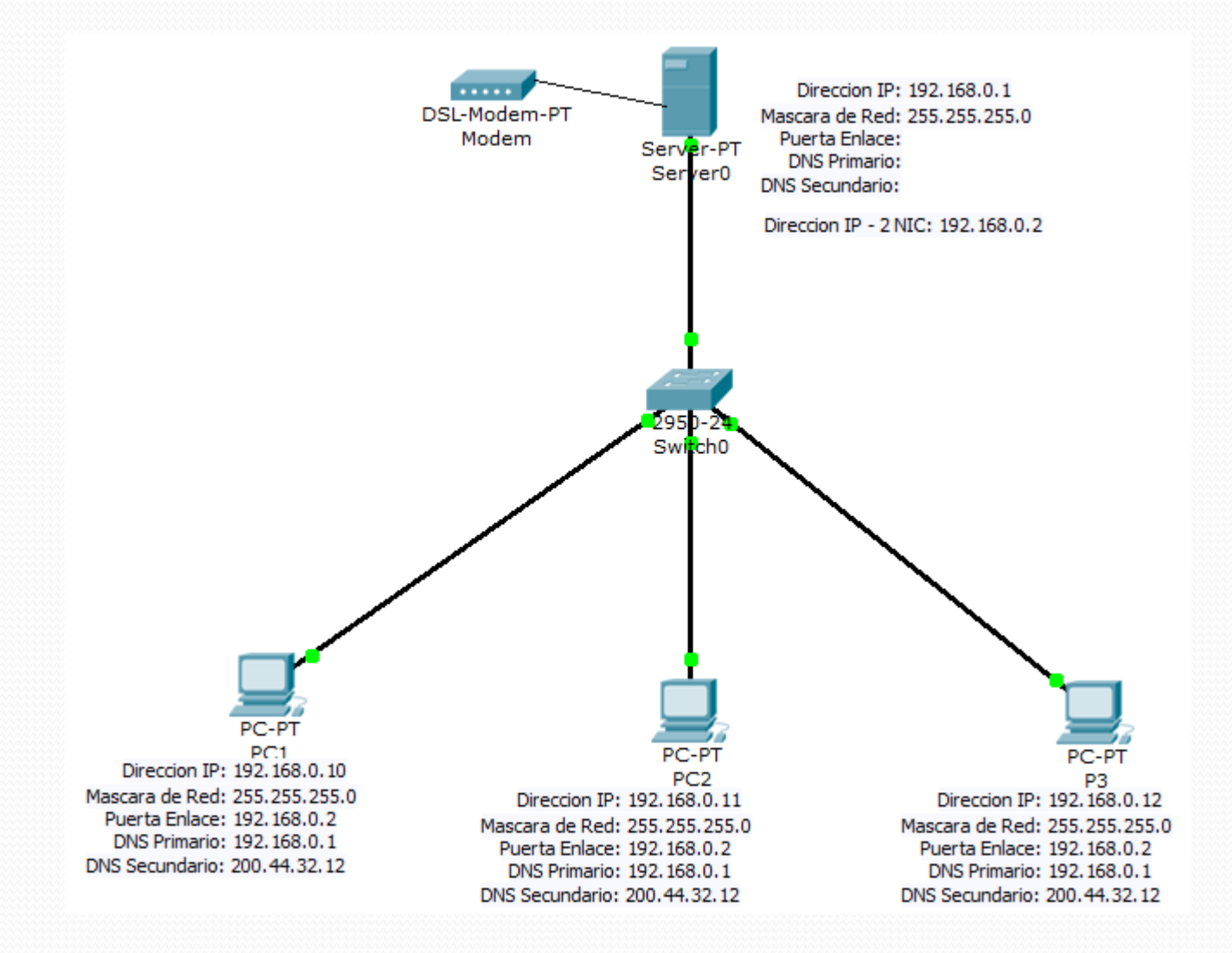

1 Servidor con DNS y 3 Host. Asignar IP Estatica, Con Internet a 2 Host. Modem IP Dinamica, Conectado Directo al servidor por 2da. NIC

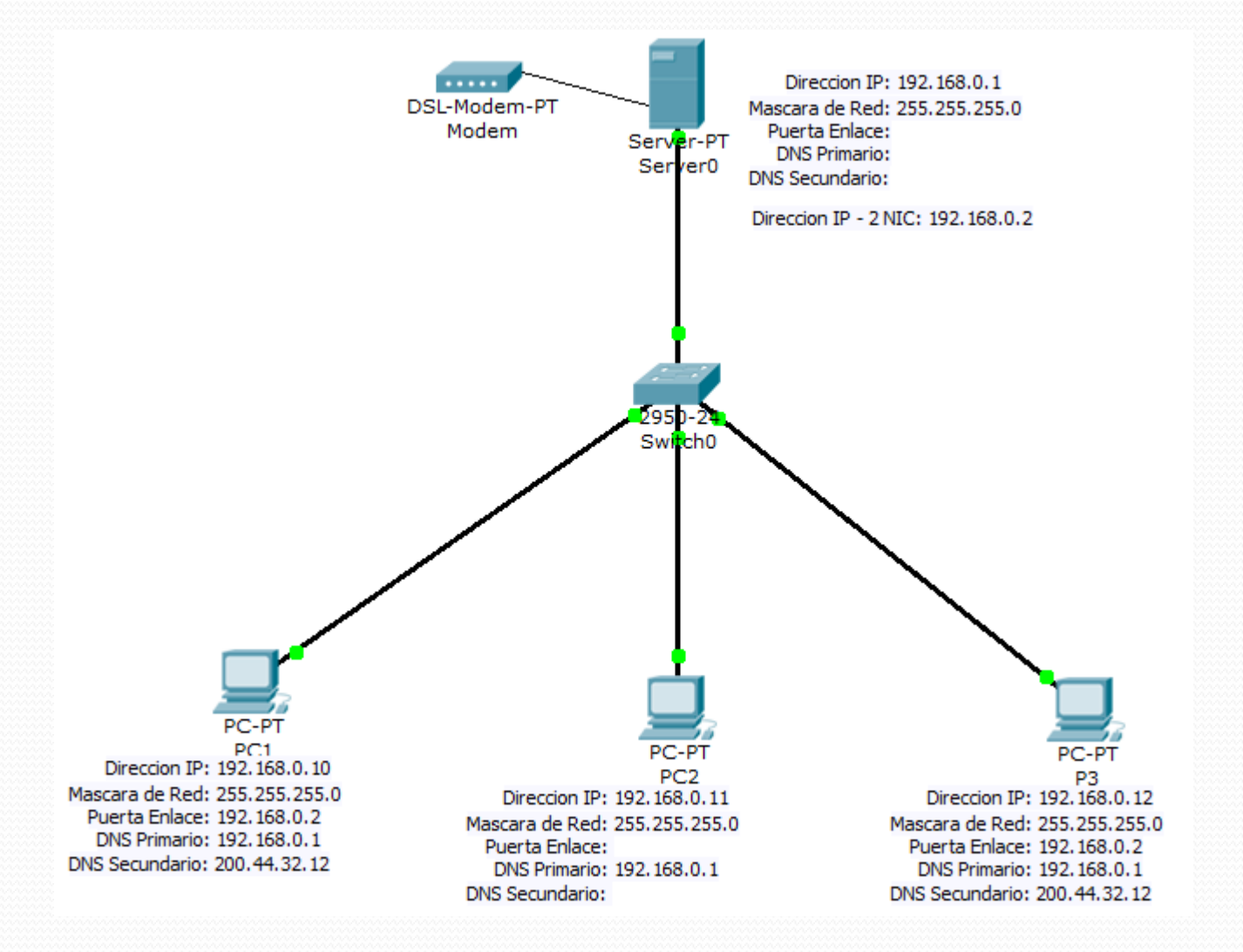

 Servidor con DNS, 1 Host con Modem y 2 Host. Asignar IP Estatica, Con Internet a Host. Modem IP Dinamica.

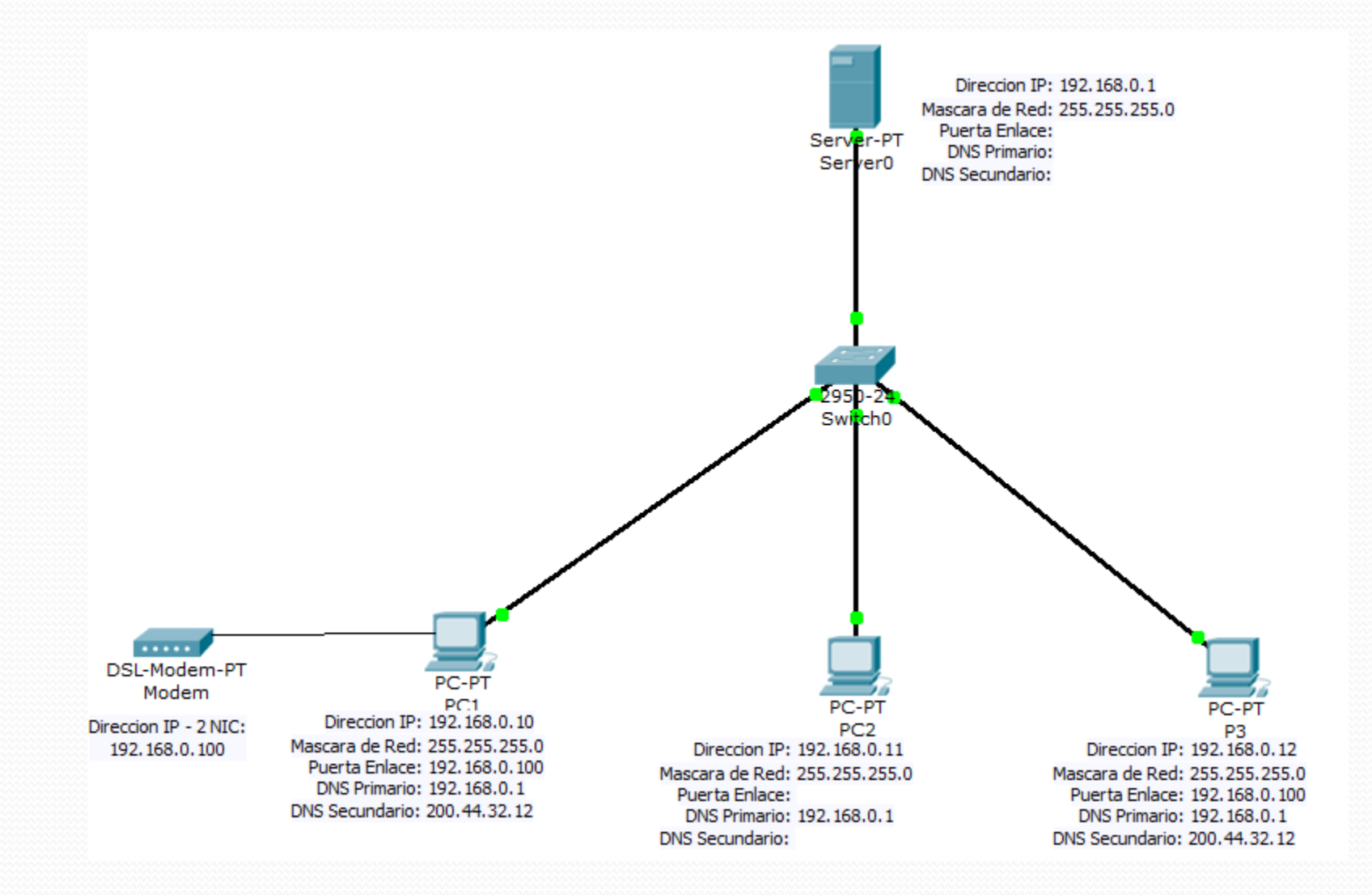

1 Servidor, 1 Modem (IP Estatica 200.30.12.11) y 4 Host. Asignar IP Estatica, Con Internet a 2 Host.

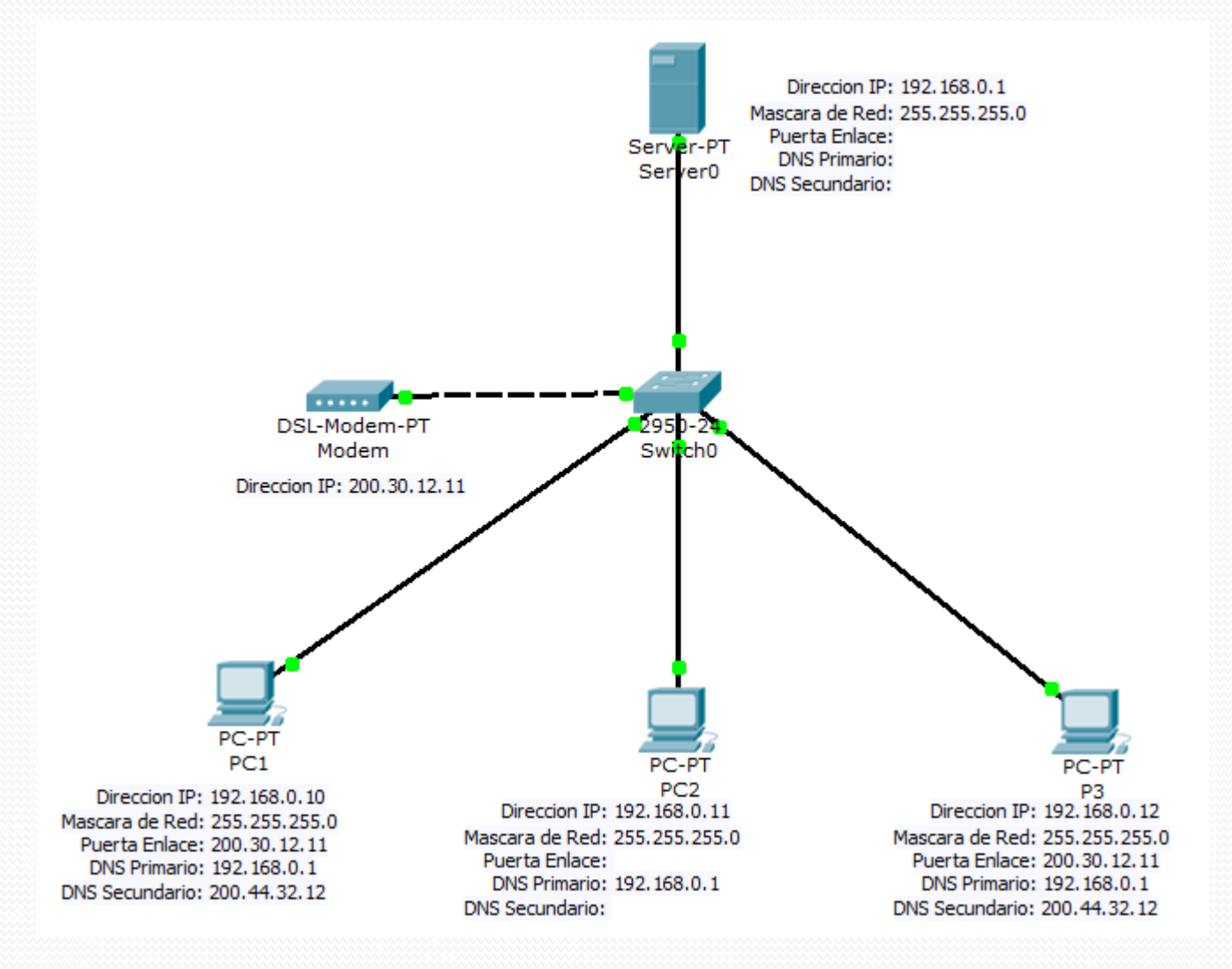

❖1 Servidor y 2 Host. – Lan "A" / 1 Servidor y 2 Host. – Lan "B" / 2 Router para WAN Red "A" y "B"

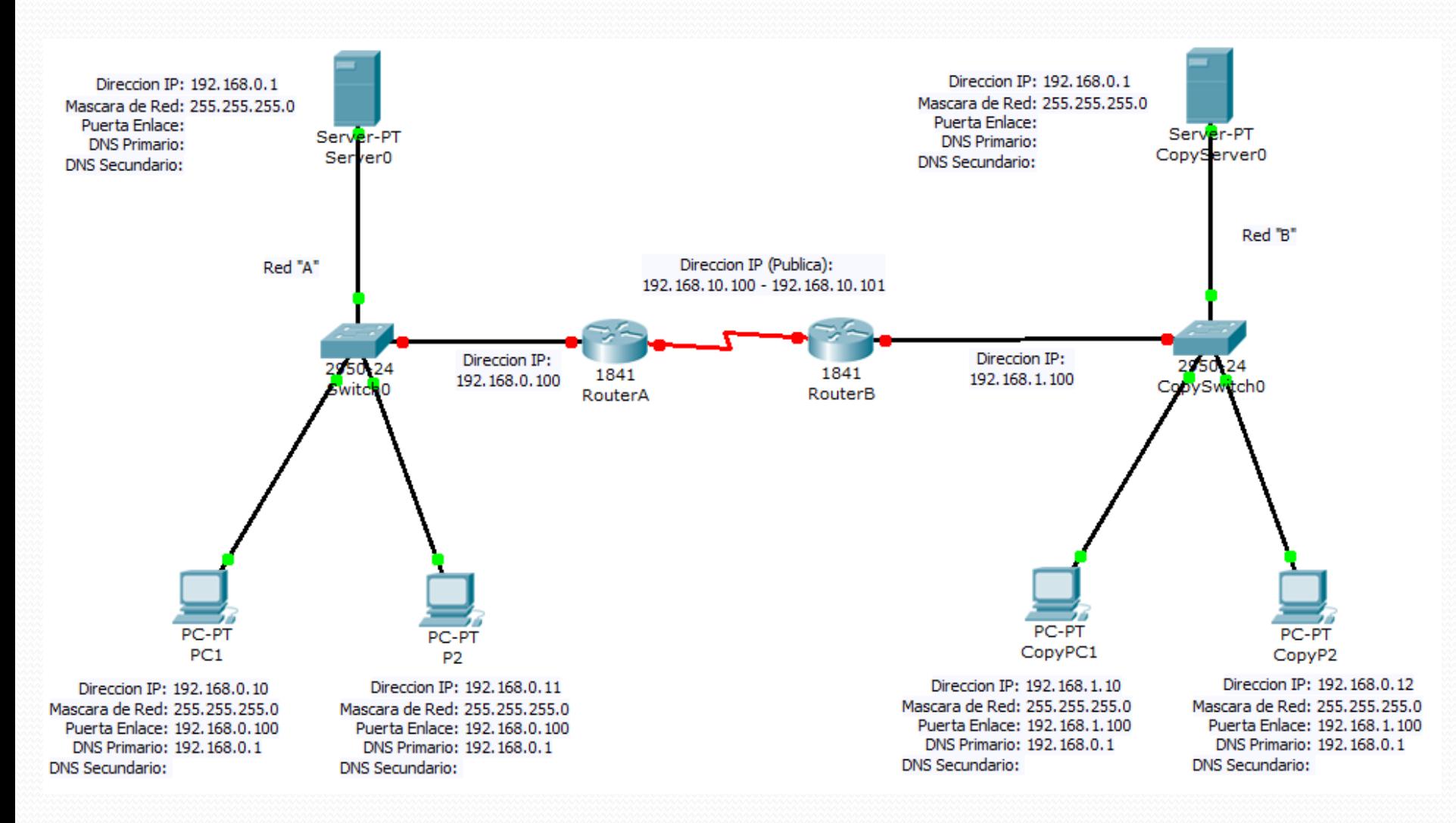

### **¿Qué son las Subredes?**

• Subnetting es el proceso de tomar una red grande y dividirla en redes más pequeñas para aumentar la eficiencia y capacidad de gestión.

• Ejemplo:

Red - 172.16.0.0 (65.534 hosts) Máscara de subred - 255.255.0.0

Subred 1 - 172.16.1.0 (254 hosts) Subred 2 - 172.16.2.0 (254 hosts) Subred 3 - 172.16.3.0 (254 hosts) Máscara de subred - 255.255.255.0

## Las 5 IP de cada NIC:

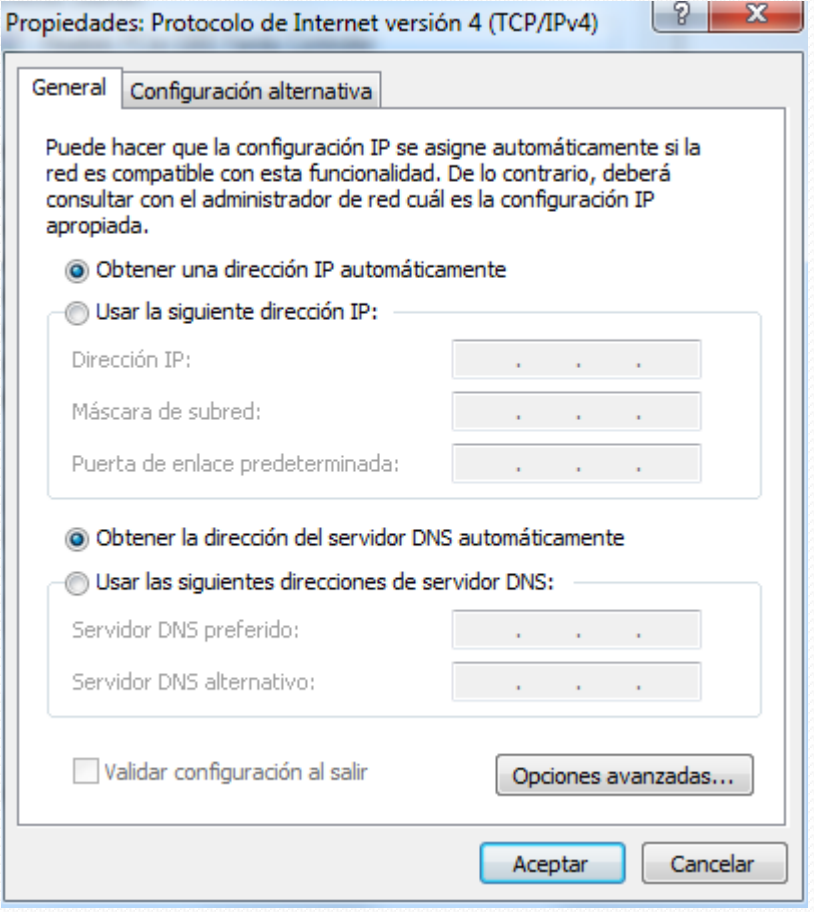

# Reserva de IP para:

- 1.- Servidores
- 2.- Router
- 3.- Visitantes
- 4.- Etc.

Con Clase vs Enrutamiento Sin Clase Interdomain (CIDR)

• Problemas con la IP de Direccionamiento con clases

Clase A - 16.777.214 hosts Clase B - 65.534 hosts Clase C - 254 hosts

• ¿Qué hacer si usted tiene 2.000 hosts?

-La Clase B y residuos 63.000 + direcciones.

-Tome 8 Clase C y que estorban las entradas de la tabla de enrutamiento.